## Set value - Comment fixer la valeur d'une variable

## Présentation

Le module « Set value » permet de fixer la valeur d'un une variable donnée. Attention, il ne sera pas possible de modifier cette valeur fixe.

## Utilisation

Tout d'abord, la page du questionnaire ciblé, doit contenir la variable pour laquelle il est souhaité qu'une valeur soit fixée.

Ensuite, la mise en place de ce module se fait en plaçant un bloc texte de type Smarty sur la même page avec le code suivant :

{voozanoo\_set\_value var=*nom variable* value*=valeur souhaitée*}

En remplaçant « *nom variable* » et « *valeur souhaitée* » par la variable et la valeur souhaitée.

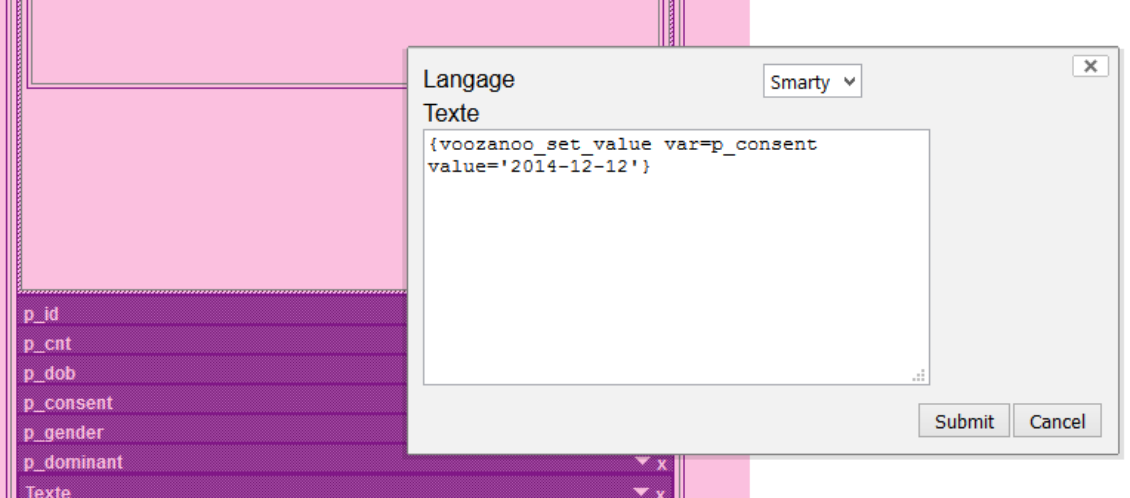

Indications sur le format de la valeur par défaut en fonction du type de variable :

- Pour une variable de type date, la valeur par défaut doit être indiquée comme suit: 'AAAA-MM-JJ'
- Pour une variable de type dico, la valeur par défaut doit correspondre à une des valeurs possibles du dico.
- Pour tout autre type de variable, indiquer la valeur souhaitée.

**Attention :** Comme la valeur fixée ne peut être modifiée, il est recommandé d'empêcher la modification de cette valeur par les utilisateurs de l'enquête, en paramétrant la variable en lecture seule :

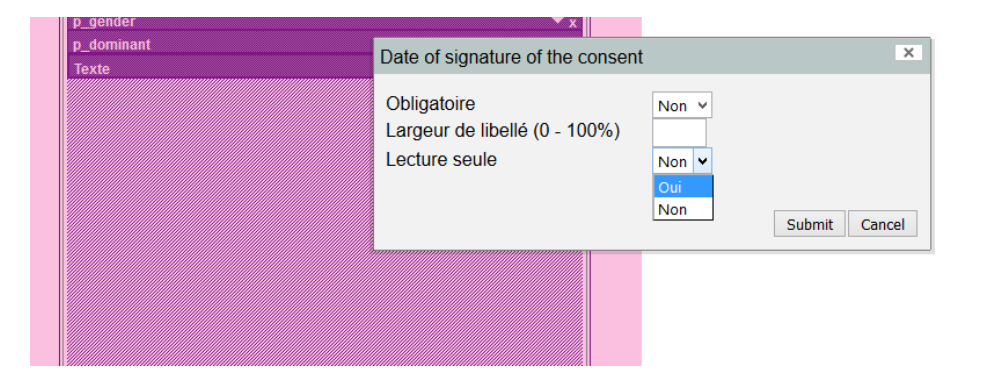